## **InstantTranslate**

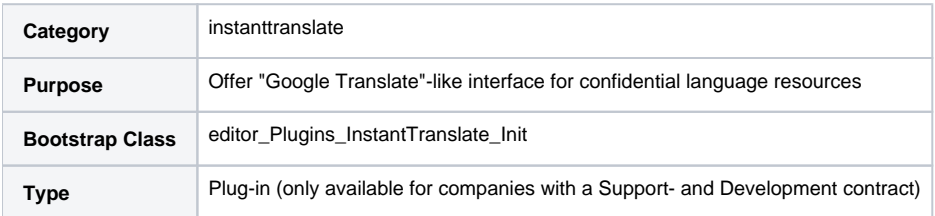

## **Description**

With InstantTranslate companies can offer their users or their clients "Google Translate"-like translation of small texts or complete documents, based on all confidential language resources, that are available within their translate5 instance.

For using LanguageResources in translate5, see [Basic usage - LanguageResources.](https://confluence.translate5.net/display/BUS/Language+resources+-+TermCollection%2C+Translation+Memory%2C+Machine+Translation)

For usage of the InstantTranslate feature please see [InstantTranslate - like Google Translate](https://confluence.translate5.net/display/BUS/InstantTranslate+-+like+Google+Translate)

## **Configuration of the InstantTranslate- Plug-In**

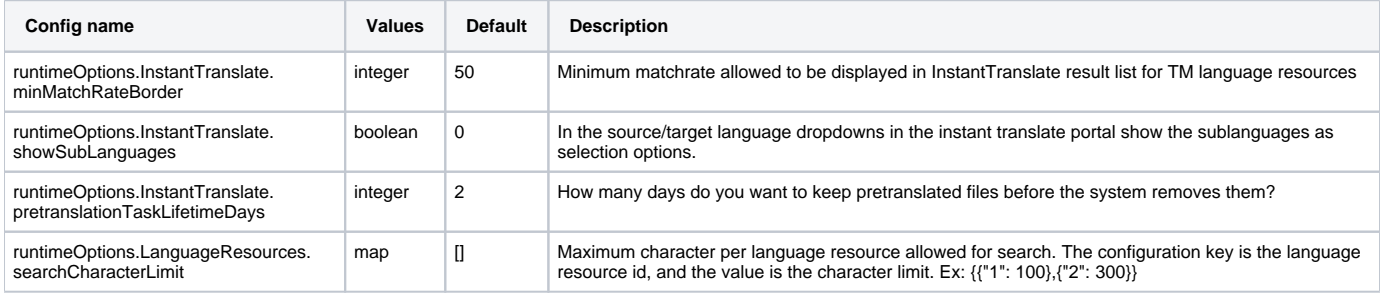